# **EMP Link 21L Crack License Code & Keygen Free Download For Windows [Updated] 2022**

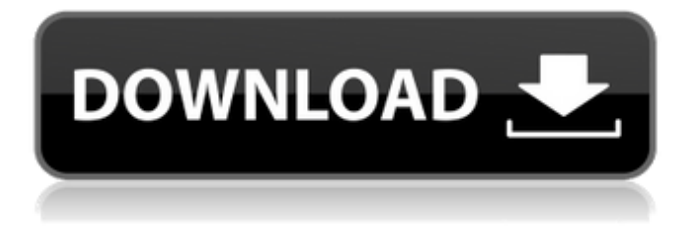

#### **EMP Link 21L Crack + Full Version For Windows (Latest)**

This application provides a user interface that enables you to control a SEIKO EPSON projector and to set a user logo on a display connected to the projector. You can control the projector and change various settings of images projected from the projector by selecting items from a menu on the desktop. You can change the zoom ratio of the user logo and save the effect image data into a file. Some functions of the application are as follows:  $\Box$  "Project" function  $\Box$  Pressing a [Play] button on the projector displays the images you have saved in the internal memory and allows you to change the image in the internal memory.  $\Box$  Pressing a [Stop] button displays the images in the internal memory.  $\Box$  Pressing a [Set] button enables you to modify the image being displayed in the internal memory.  $\Box$  Pressing a [F] button and scrolling the mouse wheel in one direction performs functions of "Set" and "Project" functions simultaneously.  $\Pi$  "Settings" function  $\Pi$ The "Settings" function enables you to control various properties of the projector and its connected device, such as:  $\Box$  Properties of the projector (e.g., power, focus, image quality, color, brightness, etc.)  $\Box$  Properties of the display (e.g., power, display type, contrast, brightness, etc.)  $\Box$  Properties of the connected device (e.g., power, image quality, etc.)  $\Box$  The number of times you can repeat the "Settings" function. The "Display" function is used for displaying an image. This function allows you to set a user logo on a display connected to the projector. □ The "Zoom" function is used for changing the image size.  $\Box$ The "Set" function is used for modifying the image being displayed in the internal memory. The "Project" function is used for changing images displayed on the display.  $\Box$ The "Save" function is used for saving the image being displayed in the internal memory as an "XML" or "EXIF" image file. The "Control" function is used for switching the [Project], [Settings], [Display], [Zoom], and [Set] functions.  $\Box$ The "Manage" function allows you to manage various settings in the application. \* The "Projector icon" function displays information about the connected projector. \* "Log

#### **EMP Link 21L Crack Free License Key [Updated-2022]**

This application was developed for EPSON US705, US705Q, G40,

PL-220, and VP-270 Projectors. SOHO November 29, 2016 100 This application was developed for SEIKO EPSON projector US705. It is possible to control the projector with the projector stand and operation panel in the standby mode 1. You can set the display power (measured in lumens), brightness, and color temperature of the projector The application includes nine different display modes for adjusting the brightness and color temperature of the projection to match the ambient lighting. The mode to adjust the color temperature of projection Display mode The display of the projector Display color Brightness (lm) Brightness (lm) 0 Eclipse November 29, 2016 4 This application was developed for EPSON projector US705, US705Q, G40, PL-220, and VP-270 Projectors. 1. Using the Eclipse application, you can make the connected projector function under the control of your computer. 2. You can select the display mode and the display color of the projector. About the display mode Display mode The display of the projector Display color Display method Brightness (lm) Brightness (lm) 1 SEIKO November 29, 2016 4 This application was developed for SEIKO EPSON projector. You can set the display mode and the display color of the projector. EPSON DOPO Display mode The display of the projector Display color Brightness (lm) Brightness (lm) The display of the projector Display mode The display of the projector Display color Brightness (lm) Brightness (lm) 1 EPSON November 29, 2016 4 This application was developed for SEIKO EPSON projector US705. You can set the display mode and the display color of the projector. EPSON DOPO Display mode The display of the projector Display color Brightness (lm) Brightness (lm) The display of the projector Display mode The display of the projector Display color Brightness (lm) Brightness (lm) 1 SEIKO 3a67dffeec

### **EMP Link 21L Crack + With Key**

This software is a helper tool to view and control a projector, using Windows XP as a host. Viewing and changing settings of projected images are very simple. You can control by selecting what you want to view from a configuration menu as shown in the figure below. You can select images, and zoom them by using the mouse-wheels or the arrow keys. You can select a file to project it on the projector. You can adjust its zoom factor by changing the size of the image after projection. For example, you can change the size of your logo after projection. You can make settings of a user logo at a time, like the user who created it or the projection duration. Logo image can be adjusted size, and saved in a file. You can enable or disable the automatic turning off of projector by opening the menu of Projector or Settings. CONFIGURATION MENU SETTING MENU 1. Adjust images after projection 2. Save a file as a logo 3. Adjust the size of a user logo 4. Change the refresh rate of a projector 5. Open the menu of a projector 6. Turn on/off automatic turning off of the projector 7. Change other settings like resume and status 8. Exit 9. Help menu This application is a powerful tool you want to use. If you want to know more details about this application, please visit our home page Validation failed for parameter I'm trying to validate this Entity Framework Code First Model: public class Plan { public int Id { get; set; } [Required(ErrorMessage = "Login is required")] public string Username { get; set; } [Required(ErrorMessage = "Password is required")] public string Password { get; set; } public virtual User User { get; set; } } public class User { public int Id { get; set; } [Required(ErrorMessage = "Email is required")] public string Email { get; set; } } I'm trying to add a validation to the user object. public class PlanValidateContext : DbContext { public

#### **What's New in the EMP Link 21L?**

□ The SEIKO EPSON SX50 Wide-screen Projector is installed into a computer, you can send projection images by using this application.  $\Box$ The application has three modes: Setup, Adjust, and Prove.  $\Box$  You can change the Setup Mode to three states: ''Display (Display mode), Power Save (Power saving mode), and Light Off (Sleep mode). □ You can

adjust the Preset Display mode in the Adjust mode.  $\Box$  You can adjust the zoom ratio to change an original size of an image file to a desired size in the Prove mode.  $\Box$  When you are done with testing, you can save a file to share it with other people in the save mode.  $\Box$  It does not require any help from the operating system. It can be run in either Windows 32 or 64 bit system.  $\Box$  When you have finished testing, the application can work even when the projector is off.  $\Box$  If you want to use the application in the projector's light off mode, you need to download the third-party software in the data file you receive after purchasing. What's new:  $\Box$  Version1.10  $\Box$  Improved the way of log-in screen.  $\Box$ Added some functions for the setup mode. How to install:  $\Box$  Run the setup.exe application.  $\Box$  If you want to use the projector in the power saving mode, you need to download the third-party software in the data file you receive after purchasing.  $\Box$  The application will determine which file you want to use for the settings. Once you have finished setting up the application, you can save it to your hard disk. Please visit our website for more details: Field of the Invention This invention is directed to ion chromatographic devices for the analysis of samples such as body fluids and more particularly to devices for removing the mobile phase from such a chromatographic separation column. 2. Description of the Prior Art The invention described in co-pending application U.S. Ser. No. 928,906 to J. R. McCormack, filed July 17, 1978, is directed to the use of a single channel for performing all of the required functions of a dual channel system. However,

## **System Requirements For EMP Link 21L:**

Minimum: OS: Windows 7 or later Processor: 1.6 GHz dual-core CPU Memory: 1 GB RAM Graphics: NVIDIA GeForce GTX 460 (1GB) or ATI Radeon HD 5750 (1GB) Recommended: Processor: 2.0 GHz dual-core CPU Graphics: NVIDIA GeForce GTX 560 (2GB) or ATI Radeon HD 5850 (2GB) For full details, please refer to the

Related links:

[https://www.formworkcontractorssydney.com/router-syslog-crack-free](https://www.formworkcontractorssydney.com/router-syslog-crack-free-download-win-mac/)[download-win-mac/](https://www.formworkcontractorssydney.com/router-syslog-crack-free-download-win-mac/) <https://patmosrestoration.org/wp-content/uploads/2022/07/chrale.pdf> <https://www.conceptpartners.lu/content/uploads/2022/07/ragnkala.pdf> <https://eskidiyse.com/index.php/whatso-crack-torrent-for-pc/> [https://servicesquartier.com/wp](https://servicesquartier.com/wp-content/uploads/2022/07/OpooSoft_PDF_To_IMAGE_Converter.pdf)[content/uploads/2022/07/OpooSoft\\_PDF\\_To\\_IMAGE\\_Converter.pdf](https://servicesquartier.com/wp-content/uploads/2022/07/OpooSoft_PDF_To_IMAGE_Converter.pdf) <https://studiblog.net/wp-content/uploads/2022/07/dalager.pdf> <http://ajkersebok.com/?p=48230> <https://lanave.es/wp-content/uploads/2022/07/WeBuilder.pdf> [https://leeventi-teleprompter.com/wp](https://leeventi-teleprompter.com/wp-content/uploads/2022/07/Agile_AVI_Video_Converter.pdf)[content/uploads/2022/07/Agile\\_AVI\\_Video\\_Converter.pdf](https://leeventi-teleprompter.com/wp-content/uploads/2022/07/Agile_AVI_Video_Converter.pdf) [https://captainseduction.fr/wp](https://captainseduction.fr/wp-content/uploads/2022/07/DownloaderXL_Package_Pro.pdf)[content/uploads/2022/07/DownloaderXL\\_Package\\_Pro.pdf](https://captainseduction.fr/wp-content/uploads/2022/07/DownloaderXL_Package_Pro.pdf) <http://rastadream.com/?p=32875> [https://expressionpersonelle.com/gpg4win-light-crack-product-key-full](https://expressionpersonelle.com/gpg4win-light-crack-product-key-full-free-download/)[free-download/](https://expressionpersonelle.com/gpg4win-light-crack-product-key-full-free-download/) <https://breathelifebr.org/wp-content/uploads/2022/07/racjaci.pdf> [https://citynextdoor.com/wp](https://citynextdoor.com/wp-content/uploads/2022/07/MindMap__Crack_Free_Registration_Code.pdf)[content/uploads/2022/07/MindMap\\_\\_Crack\\_Free\\_Registration\\_Code.pdf](https://citynextdoor.com/wp-content/uploads/2022/07/MindMap__Crack_Free_Registration_Code.pdf) <http://villa-mette.com/?p=37471> [https://balorca.com/wp](https://balorca.com/wp-content/uploads/2022/07/Virtual_Fader_Master.pdf)[content/uploads/2022/07/Virtual\\_Fader\\_Master.pdf](https://balorca.com/wp-content/uploads/2022/07/Virtual_Fader_Master.pdf) [https://pregnancyweekla.com/d-link-airxpert-tri-mode-dualband-ap](https://pregnancyweekla.com/d-link-airxpert-tri-mode-dualband-ap-manager-for-dwl-7000ap-crack-with-key/)[manager-for-dwl-7000ap-crack-with-key/](https://pregnancyweekla.com/d-link-airxpert-tri-mode-dualband-ap-manager-for-dwl-7000ap-crack-with-key/) [https://s3-us-west-2.amazonaws.com/mmoldata/wp](https://s3-us-west-2.amazonaws.com/mmoldata/wp-content/uploads/2022/07/08110430/amatmar.pdf)[content/uploads/2022/07/08110430/amatmar.pdf](https://s3-us-west-2.amazonaws.com/mmoldata/wp-content/uploads/2022/07/08110430/amatmar.pdf) <https://www.ahyatfood.com/wp-content/uploads/2022/07/wamwes.pdf> [https://portalnix.com/wp-](https://portalnix.com/wp-content/uploads/Gretl_Crack_For_Windows_Latest.pdf) [content/uploads/Gretl\\_Crack\\_For\\_Windows\\_Latest.pdf](https://portalnix.com/wp-content/uploads/Gretl_Crack_For_Windows_Latest.pdf)